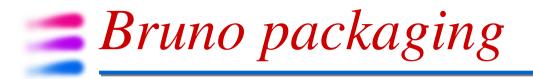

SuperB XI general meeting - Frascati R. Stroili - Università & INFN Padova

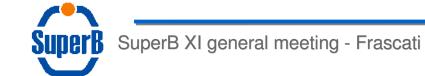

Roberto Stroili

1

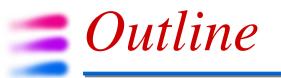

- repository(ies) structure
- tags
- software release tools
- package dependencies
- releases
- HOWTO
- tools

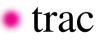

### *Repository structure*

- the code is split in several packages (directories) within one or more subversion repositories
- it shares the same software tools used for FastSim

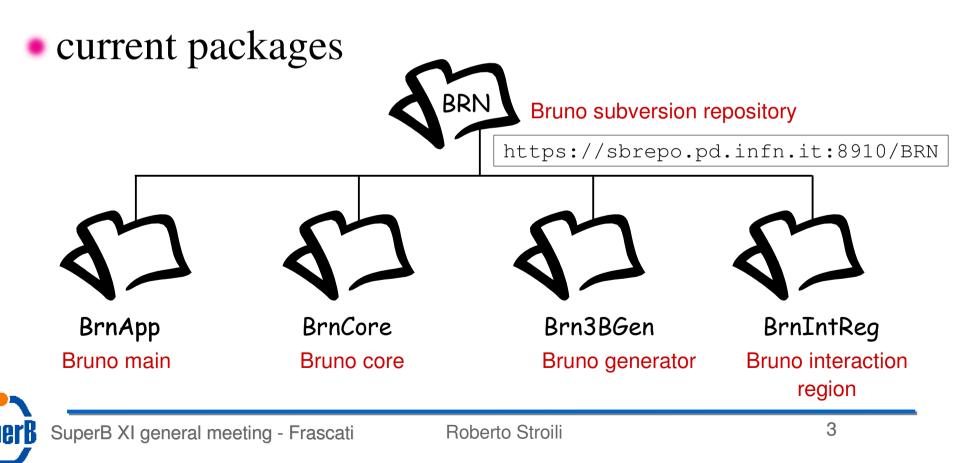

#### *Repository structure* each package has its own structure BrnApp • trunk tags usertags usertags trunk branches tags attic branches attic V00-00-01 V00-00-02 V00-00-00 development area deleted code freezed code

SuperB XI general meeting - Frascati Roberto Stroili

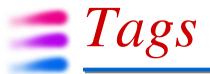

- tagged packages are meant to be non modifiable code
  - code that is working at some level
  - the subversion repository forces this policy through some control when a commit is made
    - it shouldn't be possible to commit code changes to a tagged version

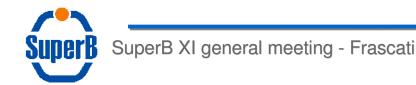

## Software Release Tools

- the software structure is similar to the FastSim one
  - hence to the BaBar one
- it uses SoftRelTools (SRT) to manage make dependencies
- external software dependencies are managed by SRT
- it requires PackageList to handle package dependencies

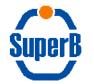

## Package dependencies

package dependencies are kept in file link\_all\_reco.mk in package PackageList

```
# Full simulation package
#
PACKAGELIST += BrnCore
ifneq ($(LINK_BrnCore),)
        LINKLISTDEPENDS += [LINK BrnCore, $(LINK BrnCore)]
        override LOADLIBES += -lBrnCore
        -include BrnCore/link BrnCore.mk
endif
PACKAGELIST += Brn3BGen
ifneq ($(LINK Brn3BGen),)
        LINKLISTDEPENDS += [LINK Brn3BGen, $(LINK Brn3BGen)]
        override LOADLIBES += -lBrn3BGen
        -include Brn3BGen/link Brn3BGen.mk
endif
```

## Package dependencies

### • each package defines what packages it depends on in a file called link\_PACKAGE.mk

| <pre># Please # \$Id\$</pre> | see SoftRelTools/HOWTO- | dependency for | documentation |
|------------------------------|-------------------------|----------------|---------------|
| override                     | LINK_Brn3BGen           | += BrnCore     |               |
| override                     | LINK_CLHEP              | += BrnCore     |               |
| override                     | LINK_geant4             | += BrnCore     |               |
| override                     | LINK_ROOT               | += BrnCore     |               |
|                              |                         |                |               |

• avoid circular dependencies

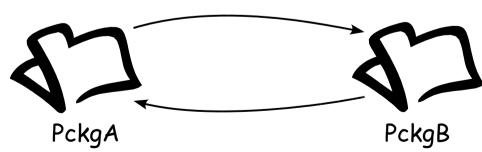

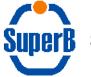

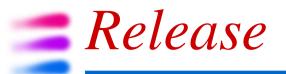

- a release is defined by the set of all tagged packages that make a well defined version of the application
- for the full simulation there's a bootstrap release (V0.0.0)

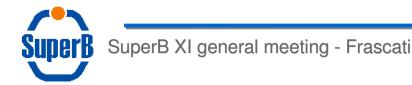

### releases are defined in the Releases svn

| reposit | ory                         | https://       | 'sbrep    | 20. | pd.i      | nfn.it:8910/Releases                                                                      |
|---------|-----------------------------|----------------|-----------|-----|-----------|-------------------------------------------------------------------------------------------|
| 1       | SuperB                      |                |           |     |           | Preferences Help/Guide About Trac logged in as stroili Logout<br>Last Change Revision Log |
|         | Wiki<br>Timeline<br>Roadmap | root           |           |     |           | View revision:                                                                            |
|         | Browse Source               | Name 🔺         | Size      | Rev | Age       | Last Change                                                                               |
|         | View Tickets                | 🗢 🛄 FastSim    |           | 179 | 6 days    | brownd: Update tags for production                                                        |
|         | New Ticket                  | ▶ 🚞 V0.0.0     |           | 63  | 15 months | brownd: update <mark>SvnTools?</mark>                                                     |
|         | Search                      | ▶ 🛄 V0.0.1     |           | 72  | 11 months | brownd: Update PacIfr?                                                                    |
|         | Blog                        | ▶ 🛄 V0.0.2     |           | 81  | 9 months  | brownd: Update PacEnv? tag                                                                |
|         | Admin                       | ▶ 🚞 V0.0.3     |           | 89  | 7 months  | brownd: Update PacDetector? tag                                                           |
|         | Discussion<br>Tags          | ▶ 🛄 V0.0.4     |           | 86  | 8 months  | brownd: Clone new release for trunk development before freezing V0.0.3                    |
|         | 1095                        | ▶ 🛄 V0.0.9     |           | 120 | 4 months  | brownd: Patch PackageList?                                                                |
|         |                             | ▶ 🛄 V0.1.0     |           | 140 | 4 months  | brownd: Add KalTests?                                                                     |
|         |                             | ▶ 🛄 V0.1.1     |           | 160 | 3 weeks   | brownd: Update tags                                                                       |
|         |                             | ▶ 🛄 V0.1.2     |           | 179 | 6 days    | brownd: Update tags for production                                                        |
|         |                             | README         | 183 bytes | 42  | 16 months | brownd: Add README                                                                        |
|         |                             | 🗢 🚞 FullSim    |           | 175 | 2 weeks   | stroili: add README file                                                                  |
|         |                             | ▶ 🚞 V0.0.0     |           | 175 | 2 weeks   | stroili: add README file                                                                  |
|         |                             | 🕨 🚞 Management |           | 91  | 7 months  | stroili: add new code repositories                                                        |
|         |                             | TestRelease    |           | 174 | 2 weeks   | stroili: add README file                                                                  |
|         |                             |                | 1.2 kB    | 46  | 16 months | brownd: Move tools to ReleaseTools? repository                                            |
|         |                             |                |           |     |           |                                                                                           |

Note: See TracBrowser for help on using the browser

view changes...

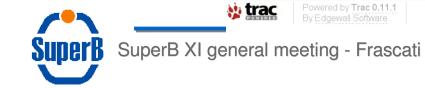

**Releases** 

## **Releases**

### • a release is defined by a file called Packages

#### • for bootstrap release V0.0.0

BRN/BrnApp/trunk BRN/BrnCore/trunk BRN/Brn3BGen/trunk Core/BaBar/tags/V00-00-00 PACRAT/PackageList/trunk ReleaseTools/SoftRelTools/trunk ReleaseTools/SvnTools/tags/V00-00-12 ReleaseTools/workdir/tags/V00-00-02

subversion repository

tag

Core/BaBar/tags/V00-00-00

package name

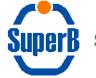

SuperB XI general meeting - Frascati

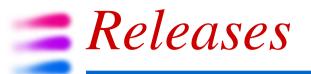

- once there'll be a true FullSim release it will be available compiled and packaged in RPM's (one per package)
- it will live in

/opt/exp\_software/superb/releases/FullSim/VX.Y.Z

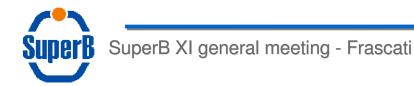

## *HOWTO start*

- to work with the bootstrap release you have to download the full release
- to download the release there're a few steps that you have to follow:
  - 1) install superb-scripts RPM
    - it provides some useful tools to setup the environment variables and to interact with subversion
  - 2) create your development area

/opt/exp\_software/superb/bin/sbnewrel -r FullSim/V0.0.0 \
 -d MyFullSim

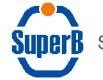

*HOWTO start* 

### 3)cd to MyFullSim

- in your development area you will find a GNUmakefile, some work directories (include, man, workdir) and 2 packages:
  - ReleaseFiles: where the current release is defined
  - SvnTools: it contains some tools to interact with subversion
- 4) download the bootstrap release

SvnTools/sbaddpkg

• you will find all the packages that define your release with some other directories required by SRT

5) now you can build the application

make

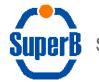

# *HOWTO start*

### don't worry if you see some messages when you add the packages

```
nbstroili: [2:34pm] [~/tmp/Bruno] SvnTools/sbaddpkg
URL: https://sbrepo.pd.infn.it:8910/Releases/FullSim/V0.0.0
Will checkout BRN/BrnCore/trunk
GNUmakefile:311: OS check.mk: No such file or directory
GNUmakefile:586: babar specials.mk: No such file or directory
GNUmakefile:1182: link all reco.mk: No such file or directory
GNU Make 3.81
Build OPTIONS = Linux26FC11 i586 gcc440-Debug-native-Optimize-Fastbuild-
SkipSlaclog-Static-Lstatic
Linux nbstroili 2.6.30.9-99.fc11.i586 #1 SMP Tue Nov 17 21:10:57 EST 2009
i686 i686 i386 GNU/Linux [uname -a]
[Warning]: ./bin/Linux26FC11 i586 gcc440 (and/or)
/opt/exp_software/superb/releases/V0.0.0/bin/Linux26FC11_i586_gcc440 is not
in PATH, type 'srtpath' to fix PATH.
Note: SBSITE undefined, no site configuration will be used
-> installdirs:
Package ReleaseTools/workdir/tags/V00-00-02 already exists
Will checkout ReleaseTools/SoftRelTools/trunk
GNUmakefile:1182: link all reco.mk: No such file or directory
GNU Make 3.81
Build OPTIONS = Linux26FC11_i586_gcc440-Debug-native-Optimize-Fastbuild-
SkipSlaclog-Static-Lstatic
Linux nbstroili 2.6.30.9-99.fc11.i586 #1 SMP Tue Nov 17 21:10:57 EST 2009
i686 i686 i386 GNU/Linux [uname -a]
```

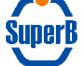

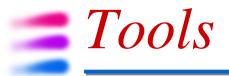

#### most of the tools have some help

```
nbstroili: [2:38pm] [~/work/FullSim] SvnTools/sbaddpkg -h
Usage: addpkg [-tlnpv] [-R release] [-r repositorv] [-f file] <package>
Options:
   -t, -H, --trunk
                        Take the syn trunk version
   -f file, --file
                     Read list of /repo/package/path from file
  -n, --dryrun
                        do not execute, just show messages.
                        do not prompt user if package exists, just update it.
  -p, --noprompt
                        Specify repository. Otherwise repository name must
  -r, --repo
                        be specified as part of package name.
                        This option only applies to package specified on the
                        command line and cannot be used in conjunction with
                        the -f option.
                        update release description before running
   -u, --update
   -v. --verbose
                        verbose mode
Arguments:
   <package> package name(s)
If no <package> is specified, get all packages listed for the current release.
```

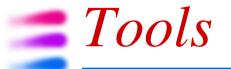

#### some useful tools

#### addtag: to create a tag for a given package

```
nbstroili: [2:44pm] [~/work/FullSim] SvnTools/addtag -h
Script to create a tag for a package.
Usage: addtag [-p PACKAGE] [-c] [--noprompt] [-v] [-h]
Options:
  -p, --package
                                package
                            official tag to create
  --vtaq
                                user tag to create
  -u, --utaq
                                svn commit message
  -m, --message
  --noprompt
                                do not prompt user
 -v, --verbose
                                verbose mode
 -n, --nextvtag
                                create next sequential vtag
  -d, --dryrun
                                do not execute, just show messages
  -h, --help
                                print this help
```

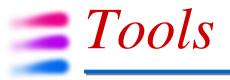

#### • switchtotrunk: to refer the package to its trunk

#### if you want to commit your changes you have to do to the trunk not to a tagged version

nbstroili: [2:44pm] [~/work/FullSim] **SvnTools/switchtotrunk** -h Script to switch PACKAGE in the current directory to the trunk of its repository. If no revision is specified the package will be switched to the HEAD of the trunk otherwise it will be switched to the specified revision.

```
Usage: switchtotrunk -p PACKAGE [-r REVISION]
```

Options:

-v, --verbose -h, --help -p, --package PACKAGE -r, --revision REVISION verbose mode print this help specify the package specify the revision

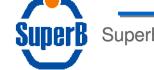

# **Trac**

### all the subversion repositories have a trac site

- it's a useful tool for
  - browsing the code in the repository
  - looking at the commits
  - comparing the code revisions
- it has the following capabilities:
  - wiki
  - ticketing/bug track
  - discussion
  - blog

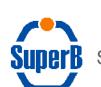

https://sbrepo.pd.infn.it:8911/projects/

| uper B                                                                    |                                                                  |      |                  | Preferences                   | Help/Guide     About Trac     logged in as stroili     Logged in as stroili                             |
|---------------------------------------------------------------------------|------------------------------------------------------------------|------|------------------|-------------------------------|----------------------------------------------------------------------------------------------------|
|                                                                           |                                                                  |      |                  | Freiences                     | Last Change Revision                                                                                    |
|                                                                           | root                                                             |      |                  |                               |                                                                                                    |
| Wiki                                                                      |                                                                  |      |                  |                               |                                                                                                    |
|                                                                           |                                                                  |      |                  |                               |                                                                                                    |
| Timeline                                                                  |                                                                  |      |                  |                               | View revision:                                                                                          |
|                                                                           |                                                                  |      |                  | 1                             |                                                                                                    |
| Roadmap                                                                   | Name 🔺                                                           | Size | Rev              | Age                           | View revision:                                                                                          |
| Roadmap<br>Browse Source                                                  | Name 🔺 🕨 🖬 FastSim                                               | Size |                  | <b>Age</b><br>6 days          |                                                                                                    |
| Timeline<br>Roadmap<br><b>Browse Source</b><br>View Tickets<br>New Ticket |                                                                  | Size | 179              |                               | Last Change                                                                                             |
| Roadmap<br>Browse Source<br>View Tickets<br>New Ticket<br>Search          | <ul><li>▶ □ FastSim</li><li>▶ □ FullSim</li></ul>                | Size | 179<br>175       | 6 days<br>2 weeks             | Last Change<br>brownd: Update tags for production<br>stroili: add README file                           |
| Roadmap<br>Browse Source<br>View Tickets<br>New Ticket<br>Search<br>Blog  | <ul> <li>FastSim</li> <li>FullSim</li> <li>Management</li> </ul> | Size | 179<br>175<br>91 | 6 days<br>2 weeks<br>7 months | Last Changebrownd: Update tags for productionstroili: add README filestroili: add new code repositories |
| Roadmap<br>Browse Source<br>View Tickets<br>New Ticket<br>Search          | <ul><li>▶ □ FastSim</li><li>▶ □ FullSim</li></ul>                | Size | 179<br>175<br>91 | 6 days<br>2 weeks             | Last Change<br>brownd: Update tags for production<br>stroili: add README file                           |

view changes...

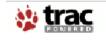

**Trac** 

Powered by **Trac 0.11.1** By Edgewall Software.

Visit the Trac open source project at http://trac.edgewall.org/

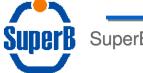

SuperB XI general meeting - Frascati

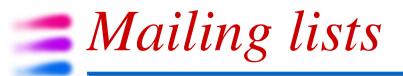

- a set of mailing lists is available for communications under sympa (@lists.infn.it):
  - superb-releases: announcement for RPM releases
  - superb-repo: commit messages are automatically sent here
  - superb-softadmin: to communicate general problems with subversion, tools, RPM's, ...

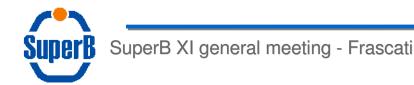